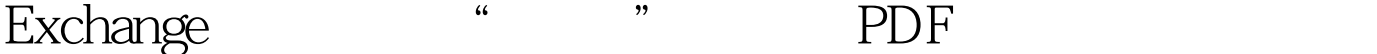

https://www.100test.com/kao\_ti2020/454/2021\_2022\_Exchange\_E5 \_AF\_c100\_454472.htm Exchange " 1. **The regedit** HKEY\_CURRENT\_USER\Software\Microsoft\Exchange\ExAdmi n " $"$ " w " ShowSecurityPage REG\_DWORD  $\sim1$ 

Exchange HKEY\_CURRENT\_USER

> 100Test www.100test.com